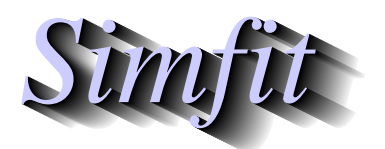

*Simples for simulation,*<br>*Simples for simulation,*<br>*http://www.simfit.org.uk*<br>*http://www.simfit.org.uk curve fitting, statistical analysis, and plotting. http://www.simfit.org.uk*

The log odds plot is used to display the ratio of success to failure in a sequence of binomial investigations, using a logarithmic scale to base 10 in order to facilitate analysis of the differences in orders of magnitude. Frequently the y axis is moved to a central position, or an additional vertical line is added to indicate the point where success and failure are equally likely.

Using program **simstat** in binomial proportions mode with the default data set displays the following graph, which is followed by the results from transferring to advanced editing.

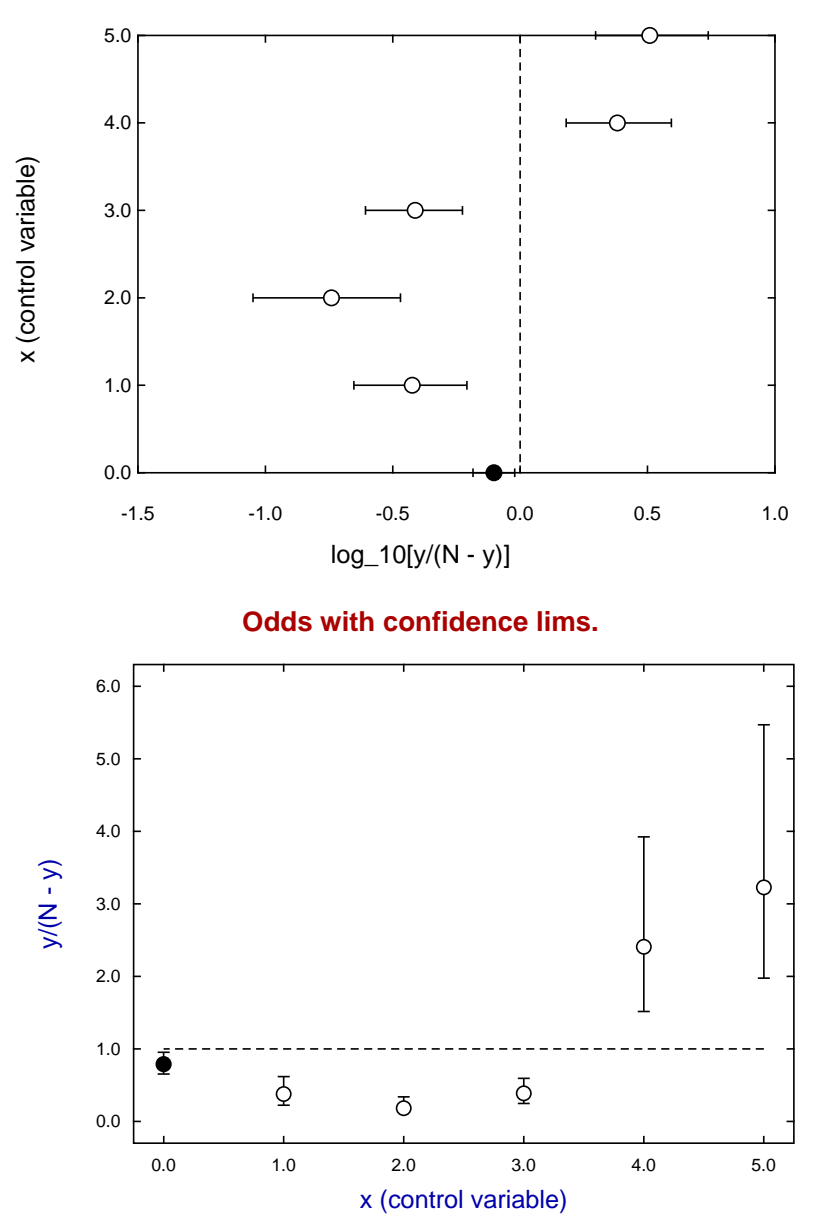

## **Log Odds with confidence lims.**

Reading in the configuration file logodds.cfg as a short cut to tedious editing results in the next graph, while creating the metafile metafile.tf9 allows immediate production of the final graph either by directly reading the metafile into program **simplot**, or by reading it in as a configuration file to configure the default graph after transferring to advanced graphics.

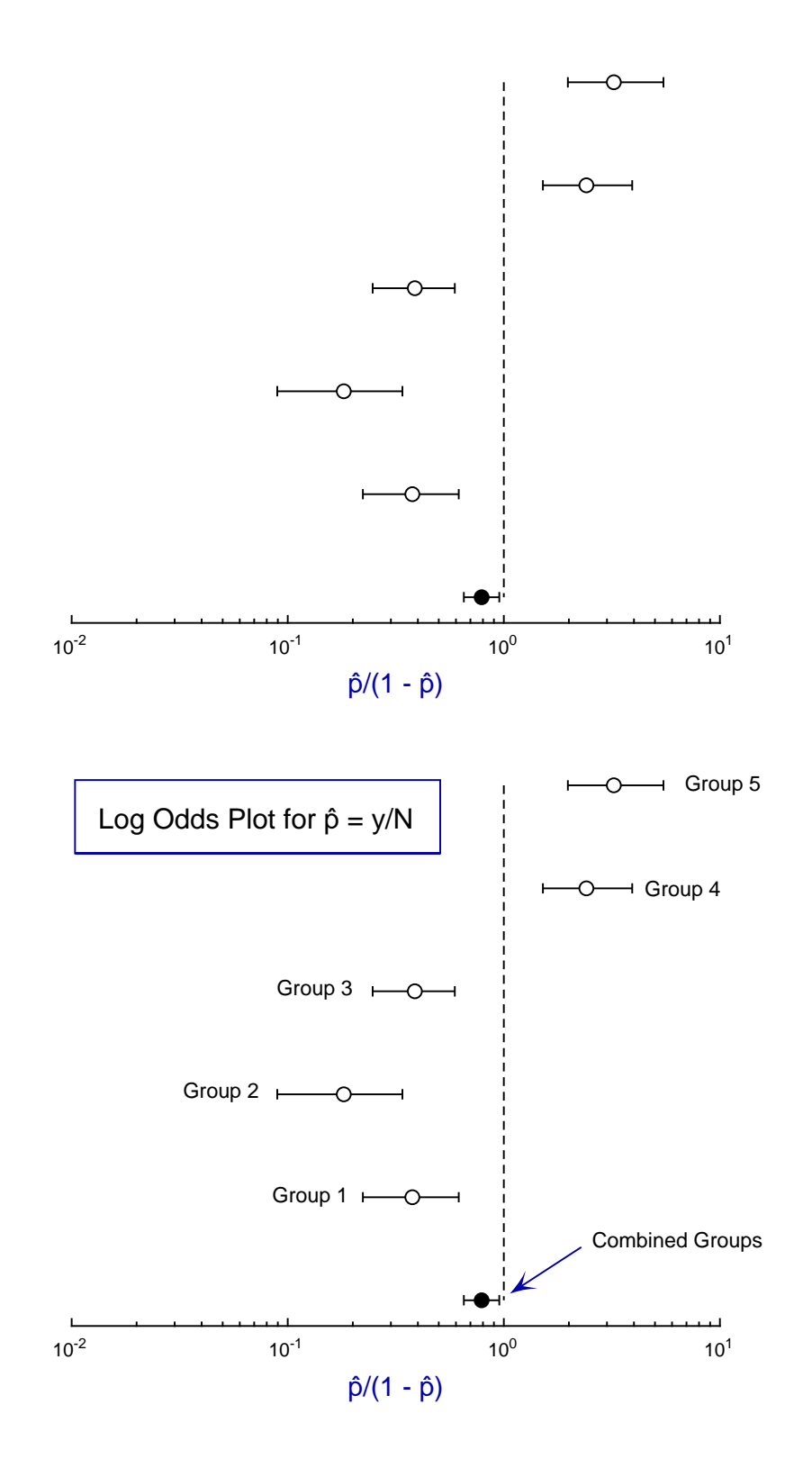